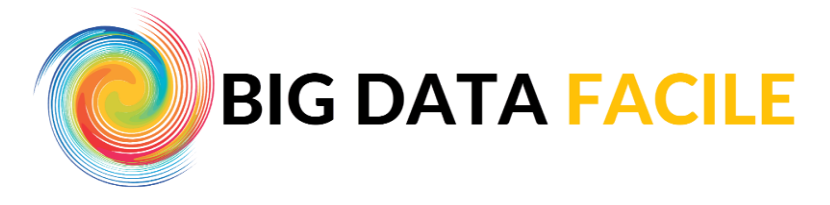

## **Carrière et Développement Professionnel Formation en ligne**

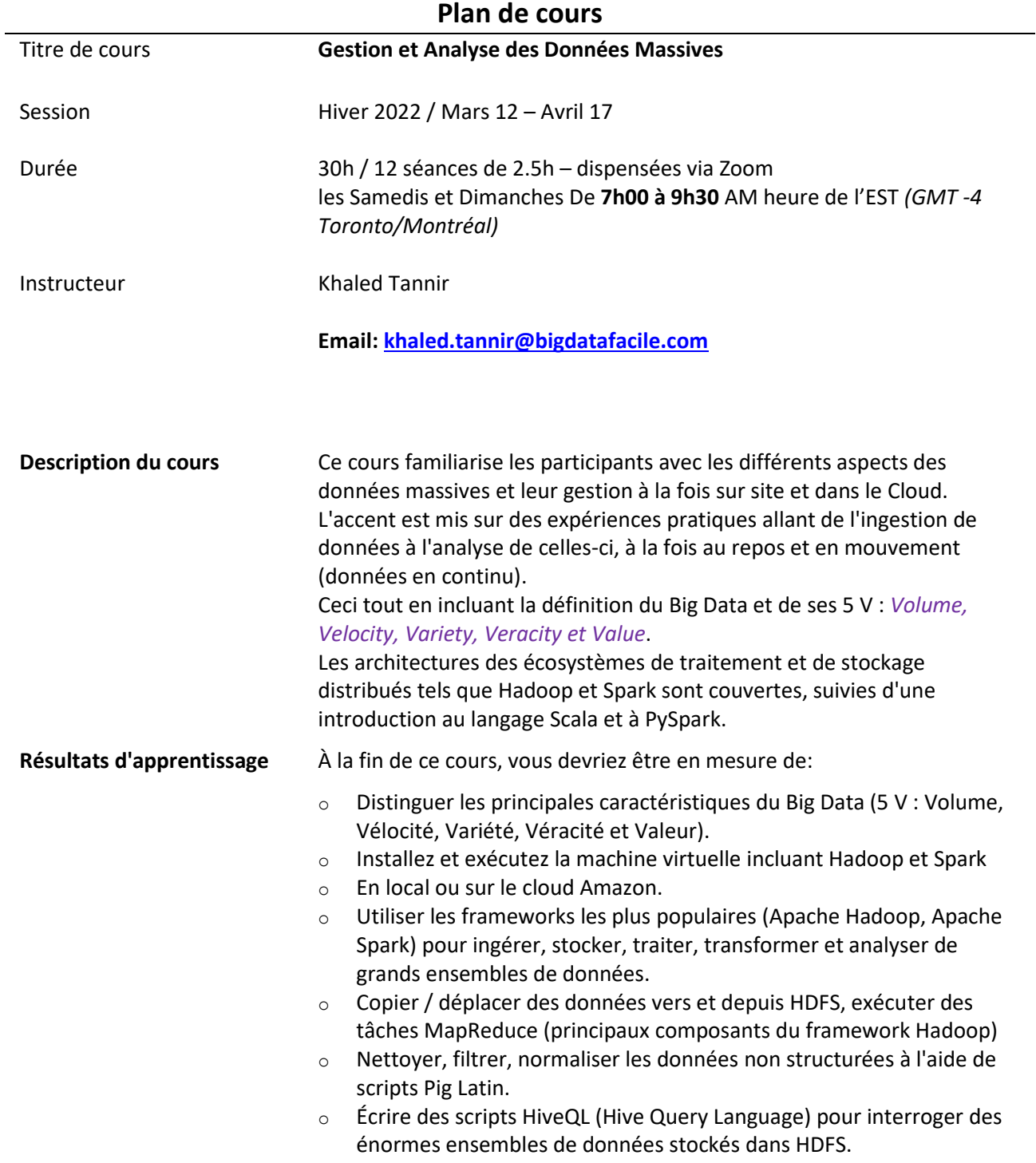

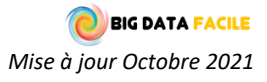

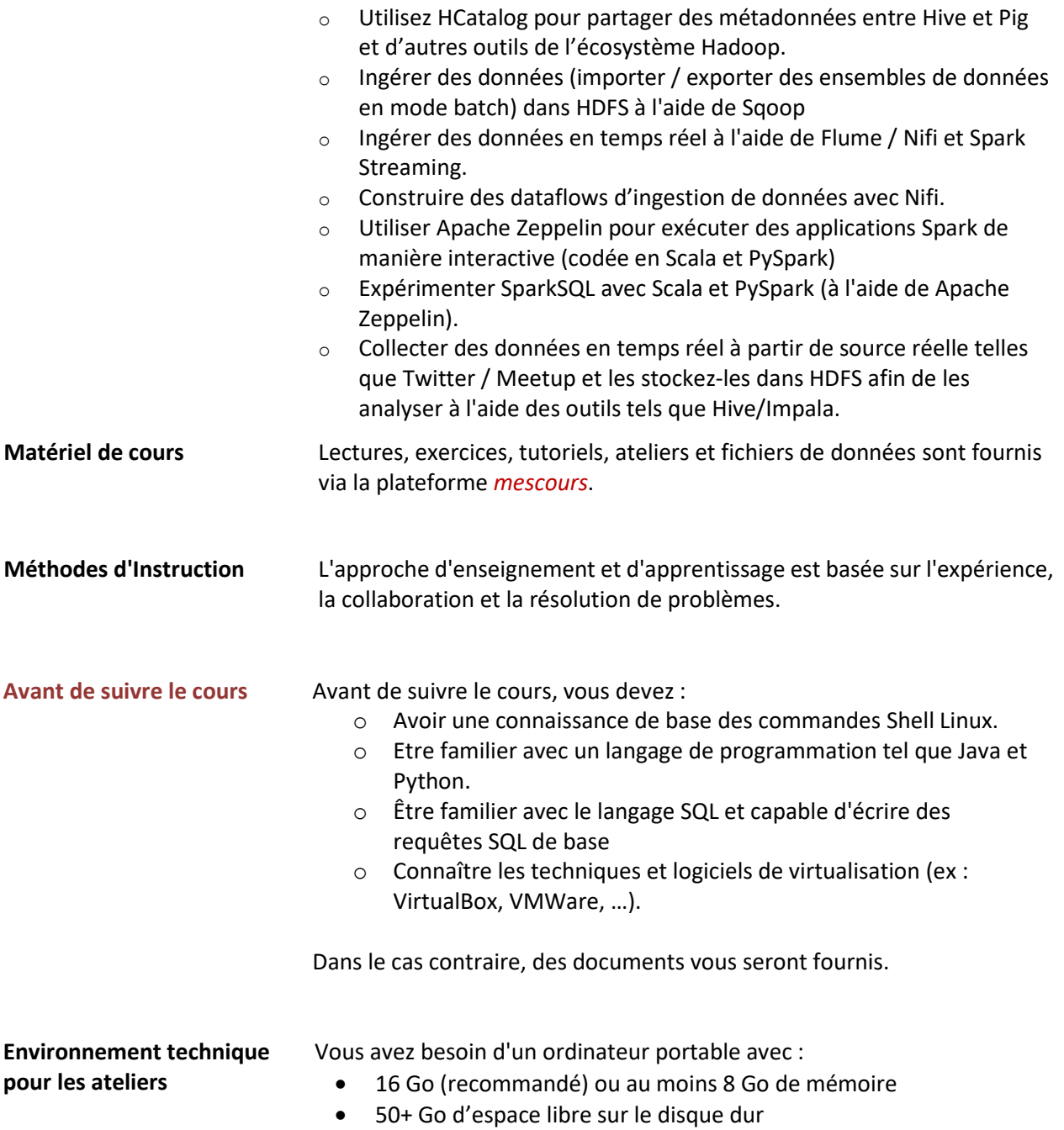

Si votre ordinateur portable ne dispose pas de suffisamment de ressources pour exécuter des machines virtuelles, vous devriez envisager la solution cloud AWS. L'environnement virtuel du cours été mis à jour et chargé sur AWS.

- L'exécution de l'environnement technique sur Amazon EC2 nécessite un compte AWS. (non inclus dans la formation)
- Pour créer un compte sur Amazon AWS, vous devez fournir vos informations de carte de crédit. Pour plus d'informations sur la création d'un compte AWS @<https://aws.amazon.com/>

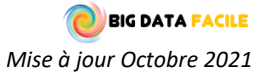

 Le coût associé dépend de votre utilisation, mais la moyenne est de 0,80 \$ par heure (pour le calcul et le stockage)

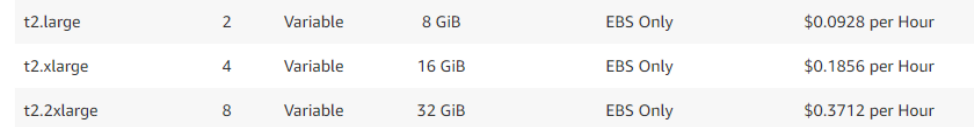

Pour plus d'informations sur les tarifs AWS : <https://aws.amazon.com/ec2/pricing/on-demand>

## **EVALUATION**

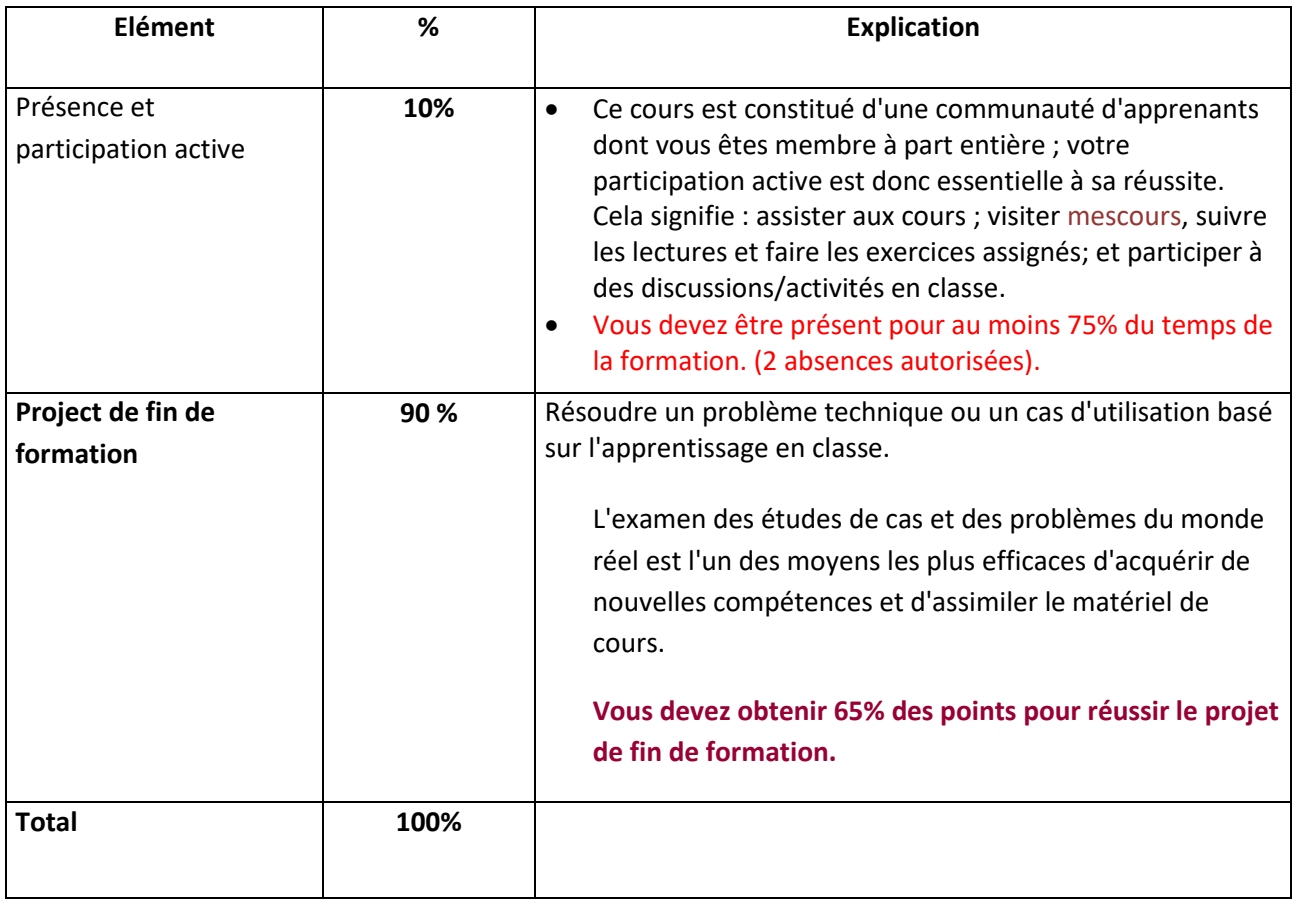

*Un Certificat d'accomplissement de la formation vous sera remis à la fin du cours et après avoir obtenu au moins 65% des points au projet final*

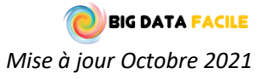

## **CONTENU DU COURS**

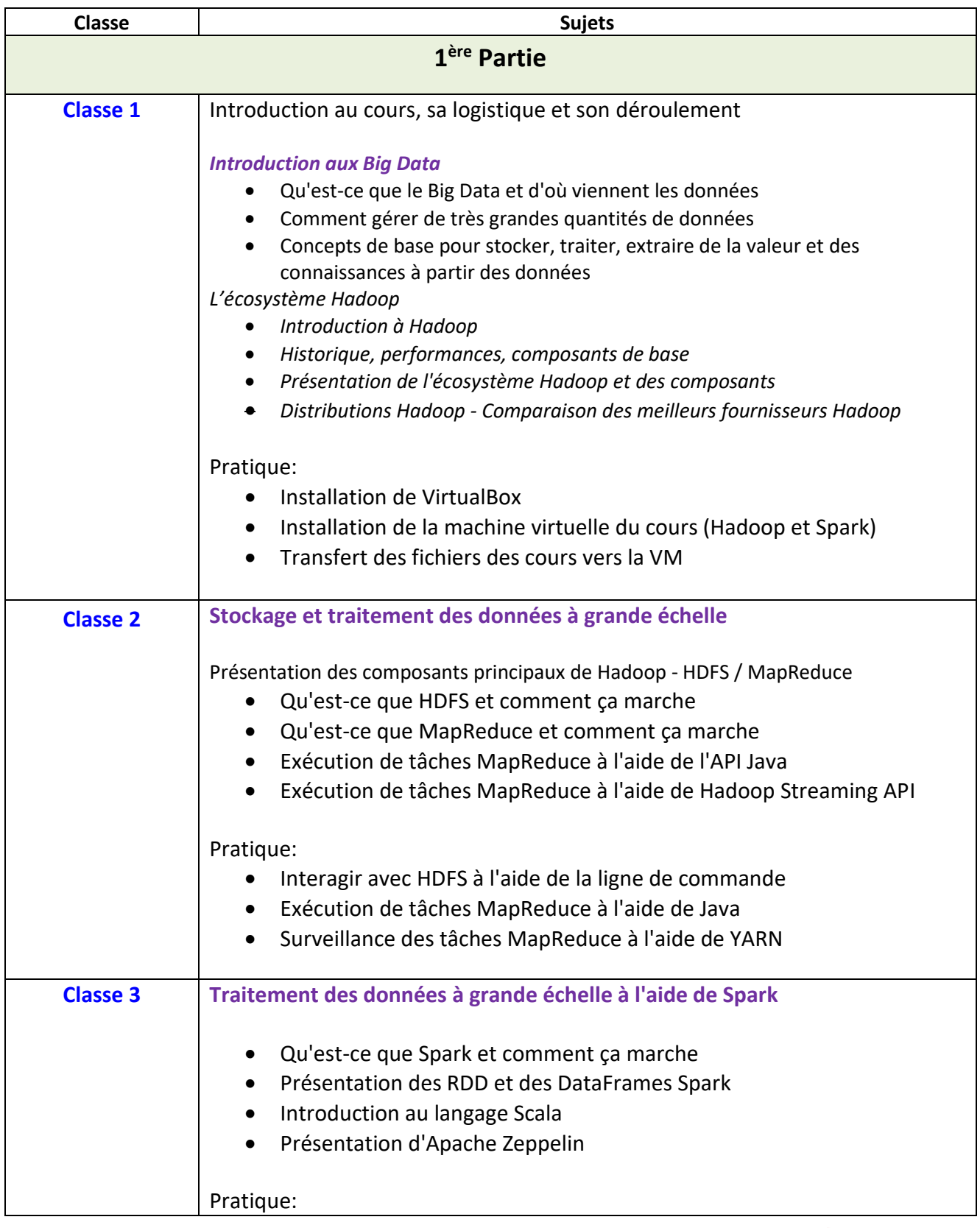

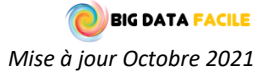

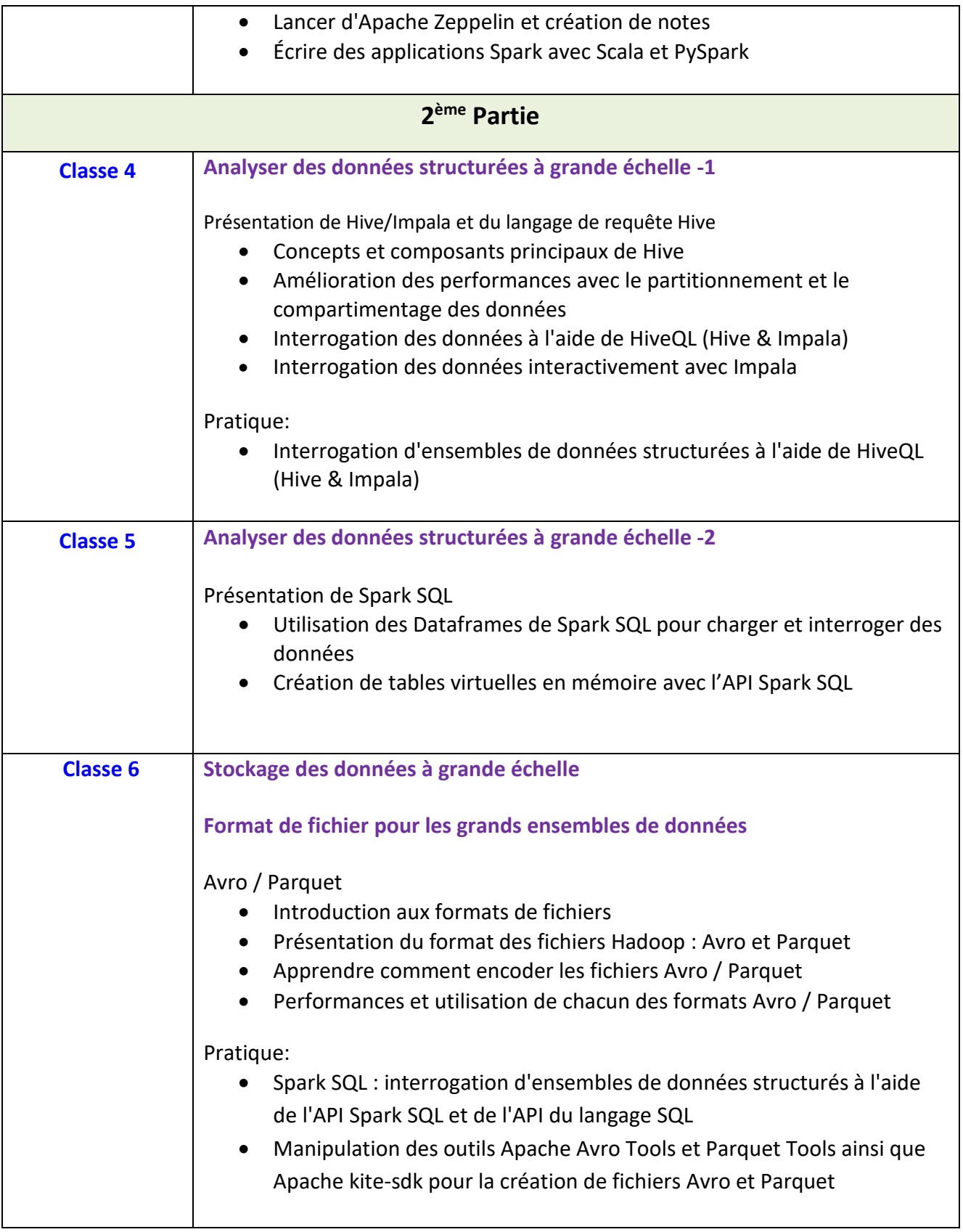

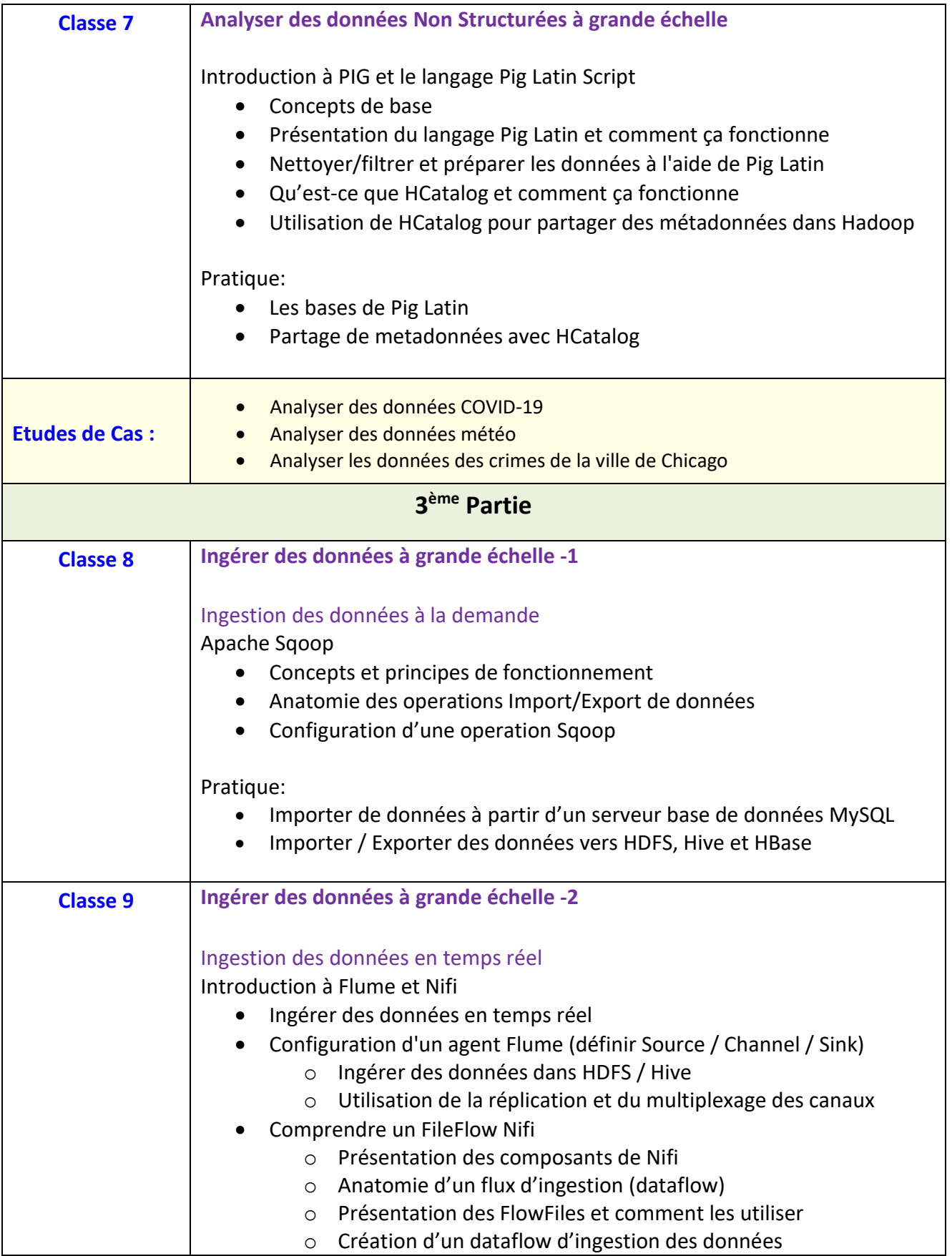

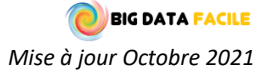

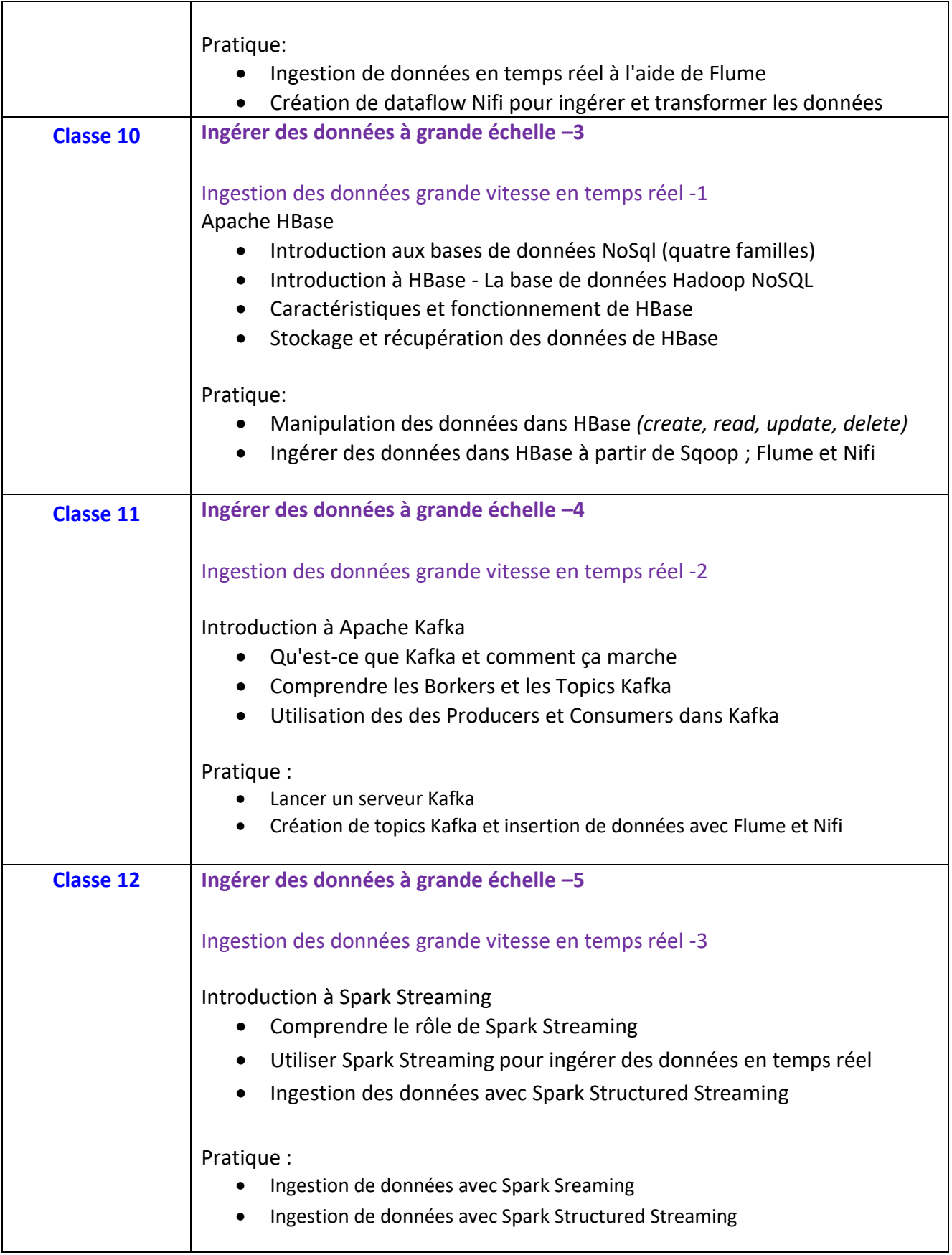

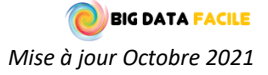

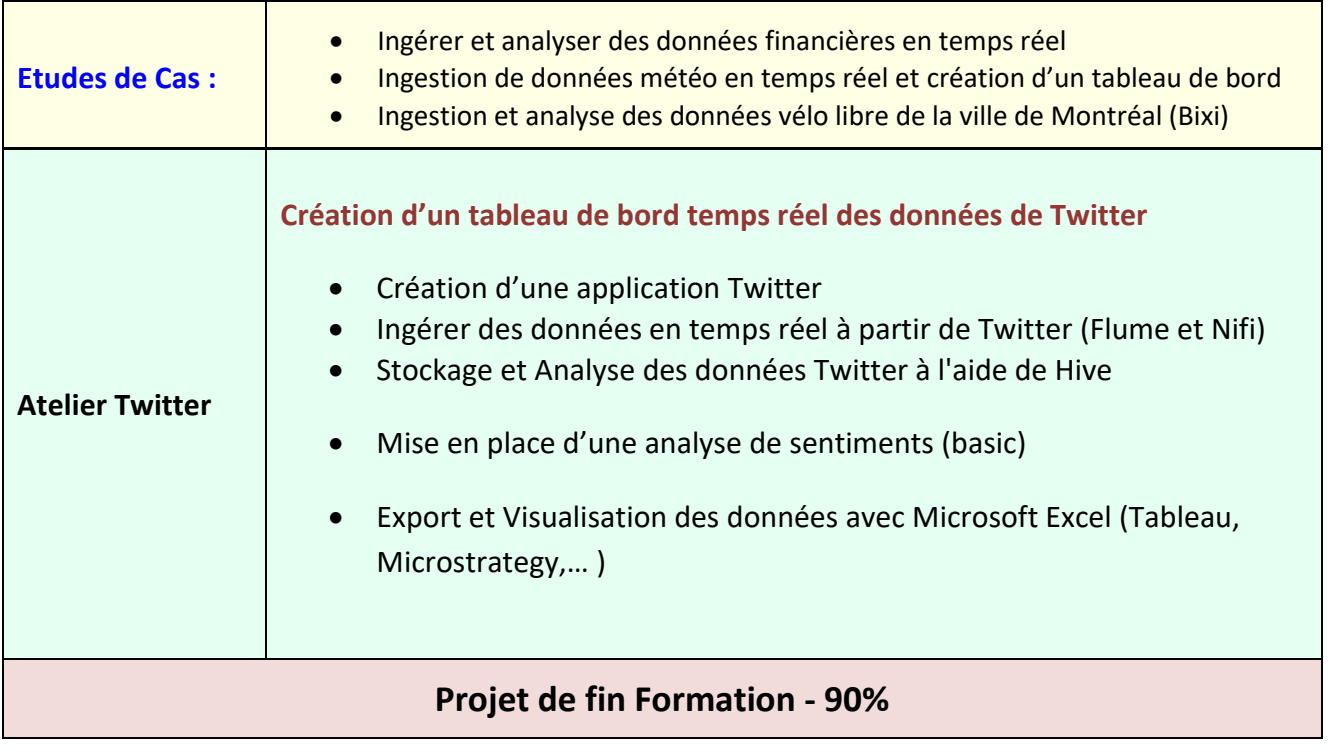

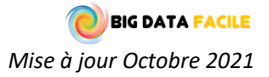